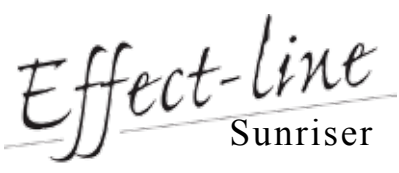

Effect-Line Sunriser er en enkel lysstyringsenhed beregnet til at styre lyset i en døgncyklus med sol op- og nedgange. Effect-Line Sunriser giver endvidere mulighed for at tilpasse belysningsniveauet til akvariets behov. Ved hjælp af drejeknappen justeres ganske enkelt den maksimale belysningsstyrke til et passende niveau.

Om natten slukkes lyset ikke fuldstændigt, men dæmpes helt ned til 1-3% af maksimalbelysningen og simulerer således naturlig månebelysning. Hvis lyset skal slukkes helt om natten, kan armaturet tilsluttes et tænd/sluk ur, der afbryder strømmen i den periode hvor der ønskes fuldstændig mørke i akvariet.

> 2. Start sunset. Et tryk på denne knap starter solnedgangen. Lysdiode. Tændt under dagslys og slukket om natten. Blinker under

solopgang eller nedgang.<br>4. Drejeknap. Her indstilles 4. Drejeknap. Her indstilles det maksimale lysniveau i akvariet (1-100%)<br>5. 1-10V styrespænding til armaturet.

5. 1-10V styrespænding til armaturet.<br>6. 12V indgang fra adaptor. 12V indgang fra adaptor.

12V AC/DC-adaptor.

Via de 2 jackstik giver Effect-Line Sunriser mulighed for tilslutning af 2 dæmpbare armaturer. Ved parallelkobling af styreledningerne fra armaturerne kan Sunriseren dog styre langt flere armaturer. Betjeningen af Sunriseren foregår udelukkende ved brug af de 2 trykknapper samt drejeknappen til justering af maksimalbelysningen. Et tryk på "start sunrise" starter solopgangen og et tryk på "start sunset" starter solnedgangen. Sunriseren kan således ikke forprogrameres til start på et bestemt tidspunkt, men kræver at knappen "start sunrise" aktiveres på netop det tidspunkt solopgangen ønskes. Hvis knappen "start sunset" ikke aktiveres, er Sunriseren dog programeret til at starte solnedgangen 12 timer efter solopgang. Effect-Line Sunriser husker indstillingerne og starter solopgangen og solnedgangen efterfølgende på samme tidspunkt hver dag. Ønskes et andet tidspunkt for solopgang eller nedgang trykkes blot på den respektive knap på det eksakte tidspunkt og den nye indstilling lagres.

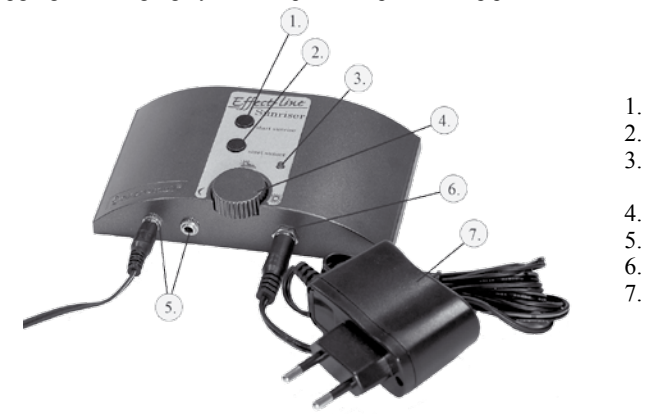

1. Start sunrise. Et tryk på denne knap starter solopgangen.<br>2. Start sunset. Et tryk på denne knap starter solnedgangen.

**Lyset i akvariet er slukket**<br>**Årsag:** Netstikket til lys **Årsag:** Netstikket til lysarmaturet er ikke isat eller der er slukket på stikkontakten.

- Lysstofrørene er ikke korrekt isat eller er defekte.
- Nye lysstofrør kan muligvis ikke tændes ved fuld dæmpning.

Lysarmaturet tilsluttes Effect-Line Sunriser ved at forbinde armaturets jack-stik til indgang 5 på computeren. Tilslut AC/DC adaptoren ( 7 ) til indgang 6 på computeren. Sæt både AC/DC adaptoren og armaturets 230V stik i en stikkontakt og tænd for strømmen. Lysdioden (3) lyser nu. Når computeren tændes første gang er den automatiske lysstyring slået fra og armaturet lyser helt op. Det ønskede maksimale lysniveau i akvariet kan nu justeres manuelt med drejeknappen (4). Når et passende niveau er opnået vil et tryk på "start sunrise" (1) dæmpe lyset og starte solopgangen ( dioden (3) blinker ). Den automatiske styring er nu aktiveret. Som standard (fabriksindstilling) vil der nu gå 12 timer før solnedgangen starter. Ønskes et andet tidspunkt for solnedgang trykkes der på "start sunset"(2) når det er passende. Det er ligegyldigt om lyset er dæmpet eller ej. Der skal dog minimum være gået en time fra solopgangen startede. Varigheden af både sol op- og nedgang er 45 minutter (fra 1-100%). Hvis det maksimale lysniveau f.eks. er indstillet til 50% vil sol op- og nedgangen dog kun tage ca. 22 minutter. Det er muligt, ved hjælp af drejekappen at justere det maksimale lysniveau i akvariet løbende. Således kan lyset altid dæmpes i akvariet, hvis det er nødvendigt. Husk blot efterfølgende at indstille knappen som før. Ønskes fuldt lys i akvariet selvom lyset er dæmpet trækkes stik 5 ud. Dette berører ikke computerens tilstand. Der kan ligeledes slukkes for armaturet og benyttes et tænd/sluk ur uden det berører computerens tilstand. Det er muligt at omprogrammere Sunriseren uden at skulle starte forfra. Hvis f.eks. solopgangstidspunktet skal forskydes med en time trykkes blot på "start sunrise" (1) når tidspunktet er passende. Computeren vil huske tiden fra solopgang til nedgang således at solnedgangstidspunktet automatisk justeres tilsvarende. Ligeledes kan solnedgangen ændres ved et tryk på "start sunset" Dette kan altså gøres ved ét knaptryk.

During the night, the lighting is not turned off completely, but rather it is dimmed down to1-3% of the maximum lighting intensity, thus simulating natural moonlight. If the lighting needs to be completely shut off during the night, the light fixture can be connected to an on/off timing switch that shuts off the power during the period when complete

#### **Hvis strømmen afbrydes til computeren (f.eks. ved strømafbrydelse) skal tidspunkterne indstilles forfra. Ønskes det at nulstille computeren slukkes således blot for strømmen.**

#### **Hurtig opstart**

- Tilslut Effect-Line Sunriser til lysarmaturet (5).
- Tilslut AC/DC adaptoren til en stikkontakt og forbind den til computeren (6).
- Indstil et passende dagslysniveau i akvariet med drejeknappen (4)
- Tryk på "start sunrise" (1) for at starte solopgangen.
- Tryk på "start sunset" (2) for at starte solnedgangen (starter dog automatisk 12 timer efter solopgang).

### **DK**

- Start sunrise. One press on this button starts the sunrise.
- 2. Start sunset. One press on this button starts the sunset.<br>3. LED. Lit during daylight and turned off during the night
- LED. Lit during daylight and turned off during the night. Blinks during sunrises or sunsets.
- 4. Dial. Turn this to set the maximum lighting intensity in the aquarium (1-100%)
- 5. 1-10V control voltage to the light fixture.<br>6. 12V input from adaptor.
- 12V input from adaptor.
- 7. 12V AC/DC adaptor.

The light fixture is connected to the Effect-Line Sunriser by connecting the fixture's jack connector to input 5 on the computer. Connect the AC/DC adaptor (7) to input 6 on the computer. Place both the AC/DC adaptor and the light fixture's 230V connector in a socket and switch on the power. The LED (3) will light up now. When the computer is switched on for the first time, automatic lighting control is switched off and the light fixture is lit completely up. The desired maximum lighting level in the aquarium can now be adjusted manually by rotating the dial (4). When an appropriate level has been reached, pressing the "start sunrise" (1) button will dim the light and start the sunrise (the LED (3) will blink). The automatic controls have now been activated. By default (factory setting) 12 hours will now pass before the sunset begins. If a different point in time is desired for the sunset, press the "start sunset"(2) button when appropriate. It doe not matter whether the light is dimmed or not. However, a minimum of one hour must have passed since the sunrise began. The duration of both a sunrise as well as a sunset is 45 minutes (from 1-100%). If the maximum level of light, for example, has been set to 50% then the sunrise and sunset will only take appr. 22 minutes each. It is possible, by turning the selector dial, to adjust the maximum lighting level in the aquarium on an on-going basis. Similarly, the light in the aquarium can always be dimmed if such becomes necessary. Just remember to set the dial back to where it was before. If full lighting is desired in the aquarium even though the light has been dimmed, simply pull connector 5 out. This does not affect the state of the computer. Likewise, the light fixture can also be turned off and an on/off timing clock used without it affecting the computer's state. It is possible to reprogram the Sunriser without having to start completely from the beginning. If, for example, the point in time of a sunset needs to be delayed by an hour, simply press "start sunrise" (1) at the appropriate point in time. The computer will remember the time from the sunrise to the sunset such that the point in time of the sunset will automatically be correspondingly adjusted. Similarly, the sunset can be changed by pressing the "start sunset" button, i.e. this can be done by pressing a button just once.

• Tænd/sluk kontakten eller et evt. tænd/sluk ur er ikke "tændt".

**Løsning:** Fjern forbindelsen mellem Effect-Line Sunriseren og lysarmaturet ved at trække stik (5) ud. Herefter kontrolleres om lysarmaturet kan tændes normalt efter en kontrol af ovenstående punkter. Hvis lyset stadig ikke kan tændes bør lysstofrørene udskiftes. Hvis lysstofrørene lyser og er "indbrændte" i de anbefalede 100 timer forbindes Sunriseren som beskrevet påny.

### **Solopgang starter ikke ved tryk på "start sunrise" (1)**

**Årsag:** Det maksimale lysniveau i akvariet (stilles med drejeknappen) er indstillet til minimum.

• Computeren er ikke tændt

**Løsning:** Genstart computeren (træk stik 6 ud og sæt det i igen). Kontrollér at dioden lyser og at stik 5 er forbundet. Lyset i akvariet kan nu justeres ved at dreje på knap (4). Find et passende dagslysniveau og tryk på knap (1) når solopgang ønskes.

# **Efter tryk på "start sunrise" (1) dæmpes lyset, men ændres herefter pludseligt**

Forkert opstart af computeren

**Løsning:** Genstart computeren (træk stik 6 ud og sæt det i igen). Følg anvisningen til korrekt opstart.

### **Solnedgang starter ikke ved tryk på "start sunset" (2)**

**Årsag:** Stik (5) er ikke isat.

- Der er ikke gået en time siden solopgang
- Computeren kører allerede med natbelysning

**Løsning:** Kontrollér forbindelsen mellem computeren og lysarmaturet. Hvis der er gået mere end en time siden solopgang vil det tidspunkt, hvor der trykkes på knappen (2), være det nye solnedgangstidspunkt også selvom der allerede er natbelysning i akvariet. Solnedgangen vil altså starte på dette tidspunkt den efterfølgende dag.

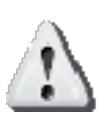

## **Fejlfindingsvejledning:**

- **Computeren er ikke vandtæt og vil blive ødelagt, hvis den kommer i berøring med vand. Vanddråber kan tørres af med en tør klud.**
- **Computeren må ikke adskilles eller modificeres.**
- **Nye lysstofrør bør "indbrændes" i min. 100 timer før de dæmpes**
- **Computeren kan kun anvendes sammen med armaturer forsynet med dæmpbare ( 1-10V ) HF-forkoblinger.**
- **Hvis strømmen afbrydes til computeren (f.eks. ved strømafbrydelse) skal tidspunkterne indstilles forfra**

The Effect-Line Sunriser is a simple lighting management unit designed to control lighting based on a daily 24-hour cycle of sunrises and sunsets. The Effect-Line Sunriser also provides the option to adjust the level of lighting to the needs of the aquarium. The maximum intensity of the lighting is adjusted quite easily by simply turning a dial to select an appropriate level

darkness is desired in the aquarium.

Via the 2 jacks, the Effect-Line Sunriser offers the possibility to connect 2 dimmable light fixtures. By connecting the control lines from the fixtures in parallel the Sunriser can in fact control many more light fixtures. Operation of the Sunriser is performed solely by the use of the 2 pushbuttons and the dial for adjusting the maximum lighting intensity. One press on "start sunrise" starts the sunrise and pressing "start sunset" starts a sunset. The Sunriser thus is not preprogrammed to start at a specific point in time, but rather requires that the "start sunrise" button be activated at precisely the point in time at which the sunrise is desired. If the "start sunset" button is not activated, the Sunriser is programmed though to start the sunset 12 hours after the sunrise. The Effect-Line Sunriser remembers the settings and subsequently starts the sunrises and sunsets at the same points in time every day. If a different point in time is desired for a sunrise or sunset, simply press the respective buttons at the exact point in time and the new setting will be stored.

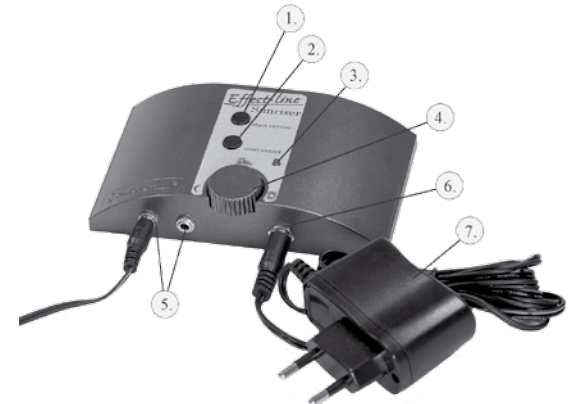

### **GB**

#### **If the power is disconnected to the computer (for example during a power outage) the relevant points in time must be set completely from the beginning. Thus to reset the computer, simply switch off the power.**

#### **Fast start-up**

- Connect the Effect-Line Sunriser to the light fixture (5).
- Connect the AC/DC adaptor to an outlet and connect it to the computer (6).
- Set an appropriate level of daylight in the aquarium by turning the dial  $\overline{(4)}$
- Press "start sunrise" (1) in order to start the sunrise
- Press "start sunset" (2) to start the sunset (starts automatically though 12 hours after the sunrise).

#### **The lighting in the aquarium has been shut off**

Solution: Remove the connection between the Effect-Line Sunriser and the light fixture by pulling connector (5) out. Then check whether the light fixture can be turned on normally after checking the above-mentioned points. If the light still cannot be turned on then the fluorescent tubes should be replaced. If the fluorescent tubes light up and have been "burned in" for the recommended 100 hours, connect the Sunriser again as described.

**Cause:** The power connector to the light fixture is not connected or the switch has been turned off.

- The On/Off switch or a possible On/Off timing clock is not "on".
- The fluorescent tubes have not been inserted properly or are defective.
- New fluorescent tubes may possibly not turn on at full dimming.

- **Cause:** The maximum lighting level in the aquarium (set by turning the dial) has been set to the minimum.
- The computer is not turned on

Solution: Restart the computer (pull connector 6 out and set it in again). Check that the LED lights up and that connector 5 has been connected. The light in the aquarium can now be adjusted by turning the dial (4). Find an appropriate level of daylight and press the button (1) when the sunrise is desired.

### **Sunrise does not start upon pressing the "start sunrise" button (1)**

#### **After pressing the "start sunrise" button (1) the light is dimmed, but then suddenly changes afterwards**

**Cause:** Incorrect start-up of the computer **Solution:** Restart the computer (pull connector 6 out and set it in again). Follow the instructions for correct start-up.

### **Sunset does not start when pressing the "start sunset"button (2)**

**Cause:** Connector (5) has not been inserted.

- An hour has not passed since sunrise
- The computer is already running with night lighting

**Solution:** Check the connection between the computer and the light fixture. If more than an hour has passed since the sunrise, the point in time at which the button (2) is pressed will become the new point in time for the sunset even if the aquarium is already under light lighting. I.e. the sunset will start at this time on the following day.

- 1. Start sunrise. Ein Druck auf diesen Knopf startet den Sonnenaufgang.
- 
- 2. Start sunset. Ein Druck auf diesen Knopf startet den Sonnenuntergang.<br>2. Leuchtdiode. Leuchtet während der Tagesphase und ist aus in der Nacl Leuchtdiode. Leuchtet während der Tagesphase und ist aus in der Nachtphase. Blinkt
- während des Sonnenaufganges und –unterganges.<br>4. Drehknopf. Hier stellen Sie die maximale Lichtstä 4. Drehknopf. Hier stellen Sie die maximale Lichtstärke fürs Aquarium ein (1-100%).
	- 5. 1-10V Steuerspannung für die Abdeckung.
	- 6. 12V Eingang für den Adapter.
		- 12V AC/DC-Adapter.

#### **Troubleshooting guidelines:**

- **The computer is not watertight and will be ruined in contact with water. Drops of water can be dried off using a dry cloth.**
- **The computer must never be taken apart or modified.**
	- **New fluorescent tubes should be "burned in" for a minimum of 100 hours before they are dimmed**
	- **The computer may only be used in conjunction with light fittings furnished with dimmable ( 1-10V ) HF ballasts.** 
		- **If the power to the computer is disconnected (for example during a power outage) the time settings must be completely reset.**

Effect-Line Sunriser ist eine einfache Beleuchtungssteuerungseinheit, um einen Tageszyklus mit Sonnenauf- und untergang zu simulieren. Der Effect-Line Sunriser gibt darüberhinaus die Möglichkeit das Beleuchtungsniveau an den Bedarf des Aquariums anzupassen. Mit Hilfe des Drehknopfes kann man ganz einfach die maximale Beleuchtungsstärke für das passende Niveau einstellen. In der Nacht wird das Licht nicht vollständig ausgeschaltet, aber bis auf 1-3% der Maximalbeleuchtung reduziert, was eine natürliche Mondbeleuchtung simuliert. Wenn das Licht in der Nacht ganz ausgeschaltet werden soll, muss die Beleuchtung zusätzlich an eine Zeitschaltuhr angeschlossen werden, die den Strom in der Periode, wo völlige Dunkelheit gewünscht wird, abschaltet. Durch die 2 Klinkensteckbuchsen gibt der Effect-Line Sunriser die Möglichkeit 2 dimmbare Abdeckungen anzuschliessen. Durch Parallelschaltung der Steuerungsleitungen der Abdeckungen kann der Sunriser jedoch noch viel mehr Abdeckungen steuern. Die Bedienung des Sunrisers erfolgt ausschliesslich über den Gebrauch der 2 Druckknöpfe sowie des Drehknopfes zur Justierung der Maximalbeleuchtung. Ein Druck auf "start sunrise" startet den Sonnenaufgang und ein Druck auf "start sunset" startet den Sonnenuntergang. Der Sunriser kann nicht vorprogrammiert werden, um zu einem bestimmten Zeitpunkt zu starten, es muss lediglich der Knopf "start sunrise" zu dem Zeitpunkt, an dem man den Sonnenaufgang wünscht, aktiviert werden. Wenn der Knopf "start sunset" nicht aktiviert wird, ist der Sunriser so programmiert, dass er 12 Stunden nach dem Sonnenaufgang mit dem Sonnenuntergang startet. Der Effect-Line Sunriser startet den Sonnenaufgang und Sonnenuntergang nachfolgend täglich zu den programmierten Zeitpunkten. Wird der Sonnenaufgang oder –untergang zu einem anderen Zeitpunkt gewünscht, wird nur der entsprechende Knopf zu dem exakten Zeitpunkt gedrückt und der neue Zeitpunkt ist programmiert.

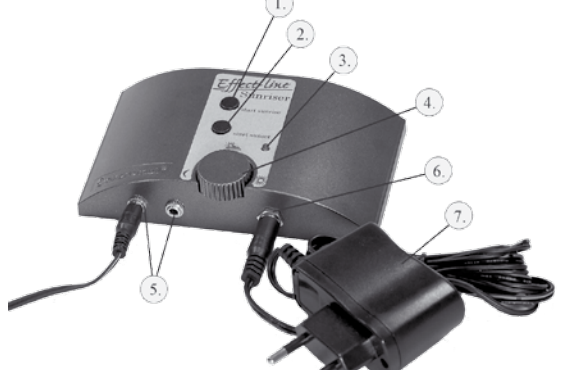

- Ein-/Ausschalter oder evtl. Zeitschaltuhr ist nicht an.
- Leuchtstoffröhren sind nicht korrekt eingesetzt oder defekt.
- Neue Leuchtstoffröhren starten möglicherweise nicht bei voller Dämmung.<br>Lösung: Entfernen Sie die Verbindung zwischen dem Effect-Line Sunriser und der

- Es ist noch keine Stunde seit dem Sonnenaufgang vergangen.
- Der Computer läuft bereits mit Nachtbeleuchtung.<br>Lösung: Kontrollieren Sie die Verbindung zwischen dem C

Der Klinkenstecker der Abdeckung wird am Eingang (5) des Effect-Line Sunrisers angeschlossen. Schliessen Sie den AC/DC Adapter (7) in der Buchse (6) des Coputers an. Schliessen Sie den AC/DC Adapter und die Abdeckung an Ihre Stromquelle an und schalten Sie sie ein. Die Leuchtdiode (3) leuchtet jetzt. Wenn der Computer das erste Mal eingeschaltet wird, ist die automatische Lichtsteuerung noch ausgeschaltet und die Beleuchtung leuchtet mit voller Stärke. Das gewünschte, maximale Lichtniveau kann jetzt manuell an dem Drehknopf (4) eingestellt werden. Wenn das passende Niveau erreicht ist, wird durch einen Druck auf "start sunrise" (1) das Licht gedimmt und der Sonnenaufgang gestartet (die Diode (3) blinkt). Die automatische Steuerung ist jetzt aktiviert. Als Standard (Fabrikseinstellung) vergehen nun 12 Stunden bevor der Sonnenuntergang startet. Wird ein anderer Zeitpunkt für den Sonnenuntergang gewünscht, wird der Knopf "start sunset"(2) zu dem gewünschten Zeitpunkt gedrückt. Es ist gleichgültig, ob das Licht gedimmt ist oder nicht. Bevor der Sonnenuntergang gestartet wird muss jedoch mindestens eine Stunde vom Start des Sonnenaufgangs vergangen sein. Die Dauer des Sonnenauf- und untergangs ist 45 Minuten (von 1-100%). Wenn jedoch das maximale Lichtniveau auf z.B. 50% eingestellt ist, dauern die Phasen nur ca. 22 Minuten. Es ist möglich, mit Hilfe des Drehknopfes das Lichtniveau im Aquarium laufend zu verändern. Wenn es notwendig ist, kann das Licht im Aquarium auch immer heruntergedimmt bleiben. Denken Sie bitte nur später wieder daran, den Knopf wieder in die alte Position zu stellen. Wünschen Sie volles Licht im Aquarium, obwohl es gerade heruntergedimmt ist, dann ziehen Sie einfach den Stecker aus der Buchse (5). Das Verändert nicht die Programmierung des Computers, genau so wenig wird die Programmierung beeinflusst durch das Ausschalten der Abdeckung oder der Einsatz einer Zeitschaltuhr. Es ist möglich, den Sunriser umzuprogrammieren ohne ganz von vorne anzufangen. Wenn z.B. der Sonnenaufgangszeitpunkt um eine Stunde vorgezogen werden soll, drücken Sie nur den Knopf "start sunrise" (1) wenn der Zeitpunkt gekommen ist. Die Computerprogrammierung hält nun automatisch die gleiche Beleuchtungsphase, d.h. der Sonnenuntergang hat sich auch um eine Stunde vorverlegt. Wenn Sie die Beleuchtungsphase verlängern möchten, drücken Sie zu dem passenden Zeitpunkt den Knopf "start sunset" (2). Äb dem nächsten Tag haben Sie dann die längere Beleuchtungsphase. Alles nur mit einem Knopfdruck zum richtigen Zeitpunkt.

**Wenn der Strom zum Computer (z.B. beim Stromausfall) unterbrochen wird, muss wieder neu programmiert werden. Wenn Sie die Programmierung am Computer aufheben möchten, brauchen Sie nur die Stromzufuhr unterbrechen.** 

#### **Kurzanleitung:**

- Schließen Sie den Effect-Line Sunriser an die Beleuchtung (5) an.
- Schließen Sie den AC/DC Adapter an den Strom und verbinden Sie ihn mit dem Computer (6).
- Stellen Sie mit Hilfe des Drehknopfes (4) das passende Lichtniveau für das Aquarium ein.
- Drücken Sie auf "start sunrise" (1), um den Sonnenaufgang zu starten.
- 
- Drücken Sie auf "start sunset" (2), um den Sonnenuntergang zu starten (startet auch automatisch 12 Stunden nach dem Sonnenaufgang).

#### **D**

#### **Das Licht im Aquarium brennt nicht**

**Ursache:** Netzstecker der Abdeckung ist nicht angeschlossen.

**Lösung:** Entfernen Sie die Verbindung zwischen dem Effect-Line Sunriser und der Abdeckung, indem Sie den Stecker (5) herausziehen. Danach kontrollieren Sie, ob die Abdeckung normal brennt, beachten Sie bitte die oben stehenden Punkte. Wenn das Licht noch immer nicht brennt, müssen die Leuchtstoffröhren ausgetauscht werden. Wenn die Leuchtstoffröhren leuchten und sie ca. die 100 empfohlenen Stunden "eingebrannt" sind, wird der Sunriser wie beschrieben verbunden.

### **Sonnenaufgang startet nicht nach Betätigen des Knopfes "start sunrise" (1)**

**Ursache:** Das maximale Lichtniveau im Aquarium (wird am Drehknopf eingestellt) ist auf Minimum eingestellt.

• Der Computer ist nicht angeschlossen.<br> **Lösung:** Neustart des Computers (ziehen Sie Ste

**Lösung:** Neustart des Computers (ziehen Sie Stecker 6 raus und wieder einsetzen). Kontrollieren Sie, ob die Diode leuchtet und der Stecker 5 verbunden ist. Das Lichtniveau kann nun am Knopf (4) eingestellt werden. Finden Sie das passende Tageslichtniveau und betätigen Sie Knopf (1) wenn der Sonnenaufgang gewünscht wird.

#### **Nach dem Betätigen des Knopfes "start sunrise" (1) dämmt das Licht, aber es ändert sich plötzlich**

**Ursache:** Falscher Start des Computers

**Lösung:** Neustart des Computers (ziehen Sie Stecker 6 raus und wieder einsetzen). Folgen Sie der Anweisung für einen korrekten Neustart.

### **Sonnenuntergang startet nicht bei Betätigen des Knopfes (2) "start sunset"**

**Ursache:** Stecker (5) ist nicht eingesetzt.

**Lösung:** Kontrollieren Sie die Verbindung zwischen dem Computer und der Abdeckung. Wenn bereits mehr als eine Stunde seit dem Sonnenaufgang vergangen ist, wird der Zeitpunkt, an dem Sie den Knopf (2) betätigt haben, der neue Zeitpunkt für den Sonnenuntergang sein, auch wenn im Aquarium schon die Nachtphase begonnen hat. Der Sonnenuntergang wird zum gewählten Zeitpunkt am nächsten Tag beginnen.

#### **Fehlerursachenbeschreibung:**

- **Der Computer ist nicht wasserdicht und er wird beschädigt, wenn er mit Wasser in Kontakt kommt. Wassertropfen kann man mit einem trockenen Tuch entfernen.**
- **Der Computer darf nicht geöffnet oder modifiziert werden.**
- **Neue Leuchtstoffröhren sollten gerne min. 100 Stunden "einbrennen" bevor sie gedämmt werden.**
- **Der Computer kann nur mit Abdeckungen verbunden werden, die mit dimmbaren (1-10V) HF-Verbindungen versehen sind.**
- **Wenn der Strom zum Computer (z.B. beim Stromausfall) unterbrochen wird, muss wieder neu programmiert werden**